Schulgemeinde XY, Datum

## **ghyH ghlrhiyf;F NghFk; NghJ ey;yhf nlhr; njupe;jpUj;jy;**

«ADRESSZEILE1» «ADRESSZEILE2» «ADRESSZEILE3» «STRASSE» «PLZ» «ORT»

«BRIEFANREDE»

cq;fs; gps;is, «VORNAME», Mtzp 2025y; ghyH ghlrhiyf;F NrHf;fg;glTs;sJ. fy;tpf;Fg; nghWg;ghd efueig Mfpa ehq;fs;> cq;fs; gps;isf;F Neuj;Jld; nlhr; fw;Wf; nfhLf;f jahuhfTs;Nshk;> Vnddpy; cq;fs; gps;is ghyHghlrhiyf;F NrUk; NghNj fhzf;\$ba msTf;F nlhr; njupe;jpUf;f Ntz;Lk;.

vy;yhg; gps;isfspdJ nlhr; mwpT vt;tsTf;F cs;sJ vd;gijg; gjpa tpUk;GfpNwhk; MfNtjhd; xt;nthU (Rtp];ehl;ltHfSk;) nlhr;Rg;Ngrg;gLk; FLk;gq;fs;> Nfs;tpg;gj;jpuj;ij epug;gTk;.

fpNo Nfs;tpg;gj;jpuj;Jf;fhd QR-Code fhzg;gLfpwJ. Nfs;tpg;gj;jpuj;ij epug;GtJ fl;lhakhdJ ,jw;F Ie;jpypUe;J gj;J epkplk; kl;Lk; NghJkhdJ.

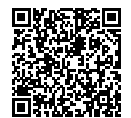

,f;Nfs;tpg;gj;jpuj;ij gpd;tUk; gps;isahd**«VORNAME» «NAME»** vjpHtUk; **«Datum»** jpfjpf;Fs; ,e;j QR-Code My; cq;fs; ifj;njhiyNgrpapy; my;yJ XH fzdpahy; gpd;tUk; ,izaj;jsj;jpy; epug;gyhk;: «URL\_PW»

cq;fs; jdpg;gl;l tpguq;fs; ,ufrpakhf itf;fg;gl;L gy;fiyf;fofk; ghry; XH tpQ;Qhd hPjpahd Njitf;F kl;LNk ghtpf;fg;gLk;. cq;fSf;F ,jpy; Nfs;tpfs; VJk; ,Ug;gpd; mij gpd;tUk; ,lj;jpy; NfSq;fs; Name Funktion (Telefon).

## ,jag+Htkhd ed;wpfs;!

cq;fs; cz;ikAs;s

Primarschulgemeinde xy

Name

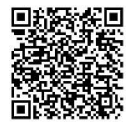